## Fichier:Activer et d sactiver les donn es mobiles 4g.png

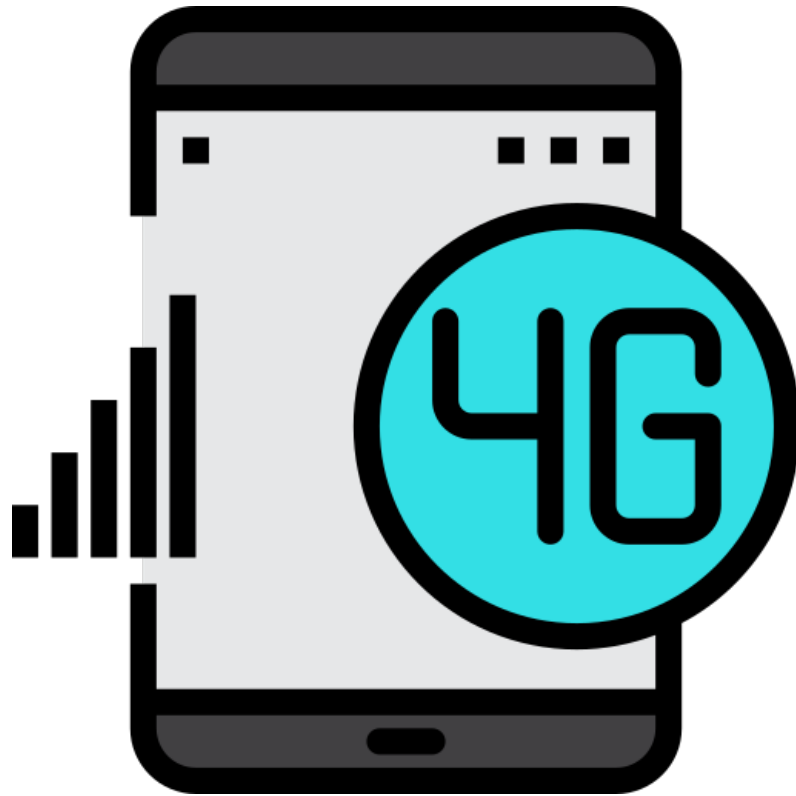

Pas de plus haute résolution disponible.

[Activer\\_et\\_d\\_sactiver\\_les\\_donn\\_es\\_mobiles\\_4g.png](https://rennesmetropole.dokit.app/images/a/a9/Activer_et_d_sactiver_les_donn_es_mobiles_4g.png) (512 × 512 pixels, taille du fichier : 20 Kio, type MIME : image/png) Activer\_et\_d\_sactiver\_les\_donn\_es\_mobiles\_4g

## Historique du fichier

Cliquer sur une date et heure pour voir le fichier tel qu'il était à ce moment-là.

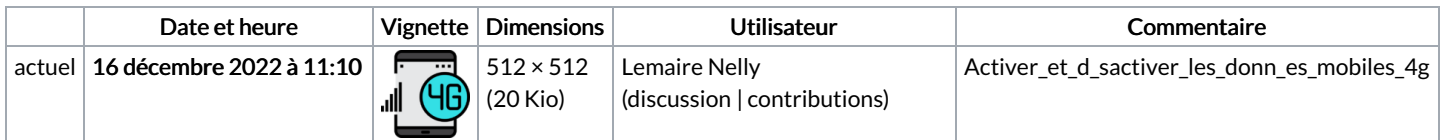

Vous ne pouvez pas remplacer ce fichier.

## Utilisation du fichier

Les 2 pages suivantes utilisent ce fichier :

Activer et [désactiver](https://rennesmetropole.dokit.app/wiki/Activer_et_d%25C3%25A9sactiver_les_donn%25C3%25A9es_mobiles) les données mobiles

Mettre un limiteur de données mobiles - [Smartphone](https://rennesmetropole.dokit.app/wiki/Mettre_un_limiteur_de_donn%25C3%25A9es_mobiles_-_Smartphone_Android) Android

## Métadonnées

Ce fichier contient des informations supplémentaires, probablement ajoutées par l'appareil photo numérique ou le numériseur utilisé pour le créer. Si le fichier a été modifié depuis son état original, certains détails peuvent ne pas refléter entièrement l'image modifiée.

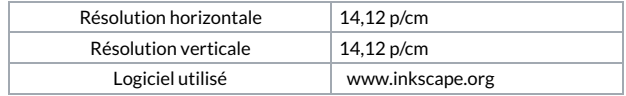